## Appunti Senza Pretese di Programmazione II:

Alessandro Panconesi DSI, La Sapienza, Roma

Vediamo adesso un altro modo di risolvere Il Problema del Dizionario, cioe quello di realizzare una struttura dati che consenta di inserire, cancellare e cercare delle voci tramite una chiave di ricerca in modo semplice e rapido. La struttura dati in questione é detta albero di ricerca. Essa consiste di un albero binario in cui ogni nodo contiene un valore detto chiave che per semplicita assumeremo essere un intero positivo. L'albero soddisfa la seguente proprieta:

Dato un qualsiasi nodo <sup>x</sup> del<sup>l</sup>'albero, il sottoalbero di sinistra contiene valori minori del valore di x, mentre il sottoalbero di destra contiene valori maggiori di quello di x.

Nel proseguio denoteremo con <sup>x</sup> sia il nodo che il suo valore. A rigore dovremmo distinguere tra i due usando, ad esempio, x per il nodo e  $v_x$  o qualcosa di simile per il valore ivi contenuto. Ma dato che la cosa non dovrebbe creare ambiguità di sorta, per semplicità tipografica adotteremo la suddetta convenzione. Dato x, denoteremo con  $L_x$  il suo sottoalbero di sinistra (L=left) e con  $R_x$ quello di destra (R=right). Dato un albero T, la proprietá che T é un albero di ricerca puó quindi esprimersi come segue (" $\wedge$ " é un simbolo della logica proposizionale che denota la congiunzione " $e$ "):

$$
\forall x \in T, (\forall y \in L_x \ y < x) \land (\forall z \in R_x \ x > z).
$$

Diremo inoltre per semplicità che "y é minore (maggiore) di x" come abbreviazione della frase "il valore contenuto nel nodo <sup>y</sup> e minore (maggiore) del valore contenuto nel nodo x."

**Esercizio 1** Sia dato un albero binario T con la seguente proprietá ricorsiva: per ogni nodo x, il  $mu$ inditionale cominuale o uguale di x, mentre quello destro e maggiore o uguale ad x. I e un albero transmittor

## 1 Operazioni sugli alberi di ricerca

Per fissare le idee nella discussione che segue definiamo le strutture dati pascale per implementare un albero di ricerca. Ció é fatto in Figura 1. Sebbene Tree e †Node siano la stessa cosa é opportuno distinguerli perche cio rende i programmi piu leggibili. La struttura degli alberi di ricerca consente di ricercare ed inserire elementi con grande facilita. La ricerca avviene tramite il seguente algoritmo ricorsivo, che ricorda la ricerca binaria (o dicotomica) vista in precedenza.

PROCEDURA FIND: dati due parametri, un albero  $t$  ed una chiave x, la procedura restituisce un puntatore ad un nodo se l'elemento esiste e nil altrimenti.

- $\bullet\,$  Se l'albero  $\sf{t}\,$  é vuoto (nil) restituisci  $\sf{nil};$
- $\bullet$  se la radice di t contiene x restituisci t;
- $\begin{CD} \n\text{Find } \text{con } x \text{ ed } \text{il sottoalbero} \n\end{CD}$  se la chiave della radice di <sup>t</sup> e maggiore dix, invoca ricorsivamente find con <sup>x</sup> ed il sottoalbero sinistro;
- $\bullet$  altrimenti, invoca ricorsivamente find con  $x$  ed il sottoalbero destro.

```
typekeyType: integer;
  Tree: "Node;
  record Node =
     key: keyType;
     particle ; noted ;
     \blacksquare . The set of \blacksquareright: Tree;
     end;
```
Figure 1: Tipi di dato per rappresentare alberi di ricerca.

```
function find (iii) find ( \sim Type; the find ( \sim Type; the find ( \sim"Node;
beginif (t=nil) then find := nil
       else if \epsilon if \epsilon if \epsilon if \epsilon if \epsilon if \epsilon if \epsilon if \epsilon if \epsilon if \epsilonelse if (the final final final finds of \mathcal{S}^{n+1} , then \mathcal{S}^{n+1}\mathcal{L} = \mathcal{L} \mathcal{L} \mathcalend;
```
Figure 2: Implementazione di find

L'algoritmo si traduce immediatamente nel codice di Figura 2.

L'inserimento si ottiene tramite un algoritmo molto simile. La procedura assume che l'elemento da inserire non sia presente nell'albero. E possibile controllare questa condizione ad esempio tramite la procedura find vista in precedenza. La ricerca attraversa l'albero alla maniera della ricerca binaria sino a quando non viene individuato il \posto giusto" per l'inserimento: se l'albero e vuoto l'elemento da inserire diventa la nuova radice, altrimenti la ricerca procede nel sottoalbero sinistro, se la chiave da inserire é piú piccola di quella del nodo corrente, oppure nel sottoalbero destro, se la chiave da inserire é piú grande del nodo corrente.

Esercizio <sup>2</sup> In quanti posti diversi puo essere inserito un nuovo elemento?

PROCEDURA INSERT: dati due parametri, un albero t ed un nodo esterno puntato da p, la cui chiave non e presente in <sup>t</sup>, la procedura inserisce il nuovo elemento al posto giusto.

- $\bullet$  Se l'albero t é vuoto (il nodo puntato da) p ne diventa la nuova radice;
- ivamente insert con p ed il se la chiave della radice di t e maggiore di disurre di personale ricorsivamente membere con p ed il il con p sottoalbero sinistro;
- altrimenti, invoca ricorsivamente insert con <sup>p</sup> ed il sottoalbero destro.

```
procedure insert(p: "Node, var t: Tree);
beginif the set of the set of the set of \mathcal{P}else if (t".key>x) then insert(p, t".left);
  else if (the insert of the insert of the insert \rho . The insert of \rhoend;
```
Figure 3: Implementazione di insert

L'implementazione di questo algoritmo presenta una sottigliezza. La ricerca ricorsiva del \posto giusto" inizia col parametro <sup>t</sup> che punta alla radice dell'albero il quale poi via via assume i valori dei campi  $t^*$ . left e  $t^*$ . right fino a quando non assume il valore nil. Tipicamente a quel punto  ${\tt t}$  é il campo puntatore  ${\tt left}$  o  ${\tt right}$  di una foglia dell'albero. Per poterne modificare il contenuto bisognerebbe avere un puntatore alla foglia. Per far cio e possibile trascinarsi dietro un puntatore che punti "un passo indietro" oppure, piu elegantemente, passare t come var. Questa é la soluzione adottata in Figura 3.

**Esercizio 3** Scrivere una versione iterativa della procedura find. (Suggerimento: non utilizzare pile).

Esercizio <sup>4</sup> Scrivere la insert come funzione. Come prima versione fatelo senza aggiornare il campo partners in the contract of the contract of the contract of the contract of the contract of the contract of the contract of the contract of the contract of the contract of the contract of the contract of the contract

Esercizio <sup>5</sup> La procedura insert di Figura 3 non aggiorna il campo parent. Riscrivetela in modo che esso venga aggiornato. Per la radice del<sup>l</sup>'albero il campo deve essere posto <sup>a</sup> nil.

Esercizio 6 Scrivere una versione iterativa delle procedure find e insert.

Esercizio 7 Quale parametro di un albero di ricerca dá il costo delle operazioni find e insert?

L'implementazione di delete e invece piu complessa. Prima di vedere come fare esploriamo altre proprieta degli alberi di ricerca.

## $\overline{2}$ 2 Proprieta degli Alberi di Ricerca

La struttura di un albero di ricerca consente di estrarre notevoli informazioni senza neanche analizzare le chiavi degli elementi. Come alsolito il miglior modo per rendersene conto e di risolvere degli esercizi.

stampi il valore minimo. Esercizio <sup>8</sup> Scrivere una procedura (ricorsiva!) che, dato un albero di ricerca, ne stampi <sup>i</sup> valori

Esercizio <sup>9</sup> Scrivere una procedura che, dato un albero di ricerca, ne stampi il valore minimo.

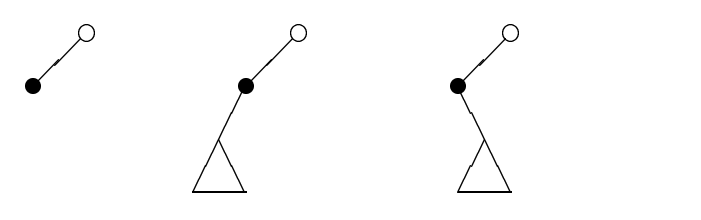

Figure 4: I tre casi per spliceLeft. Il nodo da cancellare é in neretto.

## 3 **Cancellazione**

Veniamo ora al problema della cancellazione. Costruiremo la soluzione analizzando i vari casi che possono presentarsi. Il problema con la cancellazione é che, contrariamente all'inserimento. la eliminazione di un nodo puó distruggere la struttura dell'albero. Il nodo da cancellare puó presentare un numero abbastanza alto di tipologie, ma come vedremo ad una analisi piu attenta, i casi veramente diversi, quelli che necessitano trattamenti diversi tra loro, sono pochi. Di primo acchitto sembrerebbe che le variabili in gioco siano tre. La prima é il "ruolo" del nodo, che puó essere quello di foglia, nodo interno o radice. Il secondo é il numero di figli, che possono essere 0. 1 oppure 2. Infine, potrebbe essere rilevante se il nodo da eliminare fosse il figlio sinistro o destro di suo padre (la radice é esclusa da questa tipologia). Andando per gradi riusciremo a condensare tutti questi casi in un numero minore di casi diversi.

Denotiamo d'ora in poi con p il nodo da cancellare e con  $f_p$  suo padre. Siano inoltre  $L_p$  ed  $R_p$ , rispettivamente, i sottoalberi sinistro e destro. Iniziamo con il considerare la seguente situazione: almeno uno dei due sottoalberi di  $p$  è vuoto. Possono quindi darsi tre casi, illustrati in Figura 4, vale a dire:

- 1.  $p$  é il figlio sinistro di  $f_p$  e non ha figli;
- 2.  $p$  é il figlio sinistro di  $f_p$  ed ha  $L_p$  ma  $R_p$  é vuoto;
- 3.  $p$  é il figlio sinistro di  $f_p$  ed ha  $R_p$  ma  $L_p$  é vuoto.

Questi tre casi possono essere gestiti molto semplicemente in questo modo: Se  $L_p$  é vuoto allora  $R_p$  diventa il sottoalbero sinistro di  $f_p$ , altrimenti lo diventerá  $L_p$ . Chiameremo questa procedura spliceLeft.

Esercizio <sup>10</sup> Implementare spliceLeft la quale, dato in ingresso un puntatore <sup>p</sup> ad un nodo che soddisfa alle tre condizioni di cui sopra, lo cancelli.

La situazione simmetrica é la seguente:

- 1.  $\boldsymbol{p}$  è il figlio destro di  $f_{\boldsymbol{p}}$ e non ha figli;
- 2. p è il figlio destro di  $f_p$  ed ha  $L_p$  ma  $R_p$  é vuoto;
- 3. p è il figlio destro di  $f_p$  ed ha  $R_p$  ma  $L_p$  é vuoto.
- ... ed ovviamente puó essere trattata in modo identico.

RAFT COM

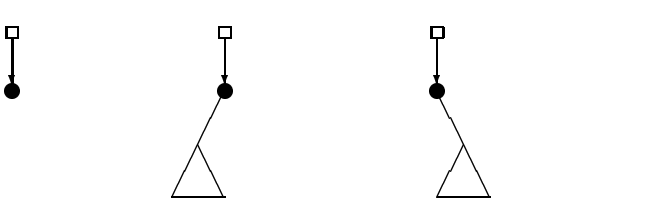

Figure 5:  $p$ , in nero, é radice dell'albero. Il puntatore root é raffigurato con un quadrato.

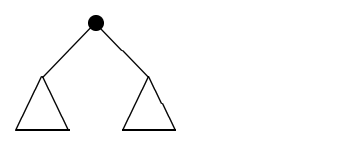

Figure 6: p é un nodo interno con entrambi i sottoalberi non vuoti

Esercizio <sup>11</sup> Implementare spliceRight la quale, dato in ingresso un puntatore <sup>p</sup> ad un nodo che soddisfa al le tre condizioni di cui sopra, lo cancel la.

Il prossimo caso che consideriamo è quello in cui  $p$  è la radice dell'albero ed ha almeno uno dei suoi due sottoalberi vuoti. I tre casi relativi sono illustarti in Figura 5. D'ora in poi assumeremo l'esistenza di una variabile globale root di tipo Tree che punta alla radice.

Esercizio 12 Scrivere una procedura spliceRoot che cancelli il nodo radice nei tre casi illustrati in Figura 5.

D'ora in poi assumeremo di poter disporre delle tre procedure spliceLeft, spliceRight e spliceRoot.

Veniamo quindi all'ultimo caso da considerare, illustrato in Figura 6: il nodo <sup>p</sup> ha entrambi i sottoalberi pieni (non vuoti) che è il caso più interessante. Definiamo innazitutto il *successore* di un nodo  $p$ . Questi altri non é che, tra tutti gli elementi dell'albero  $T$ , il più piccolo dei maggioranti di <sup>p</sup> (ricordate che stiamo assumendo che nessuna chiave sia ripetuta):

$$
s := \min\{x : x \in T, x > p\}.
$$

Trovare il successore di un nodo qualsiasi  $p$  non é del tutto immediato e pertanto viene lasciato come utile esercizio al lettore!

esso un puntatore p ad un<br>e nil, se non esiste.<br>ssore di p é l'elemento più Esercizio <sup>13</sup> Scrivere una funzione successor la quale, dato in ingresso un puntatore <sup>p</sup> ad un nodo del<sup>l</sup>'albero, restituisca un puntatore al successore, se esiste, oppure nil, se non esiste.

Ma nel caso che ci interessa il compito é abbastanza semplice: il successore di  $p$  é l'elemento più piccolo di  $R_p$ , il sottoalbero destro di p.

```
procedure delete(p: "Node);
varisRoot, hasBothChildren: boolean;
  s, f: "Node;
beginf := p".parent;
  isRoot := (f = nil);
  hasBothChildren := ((p".left <> nil) and (p".right <> nil));
  if and \sim . The children of \sim . The children is the children of \simbegin\sim such that is such that \sim such that \sim such that \simcopy(s,p);spliceLeft(s);endelse if (isRoot) then spliceRoot(p)
  else if (f".left = p) then spliceLeft(p)
  else f for p g splittering the property of \mathcal{S}end;
```
Figure 7: Implementazione di delete

Esercizio <sup>14</sup> Scrivere una funzione easySuccessor la quale, dato in ingresso un puntatore <sup>p</sup> ad un nodo del<sup>l</sup>'albero, restituisca un puntatore al successore nel caso in cui il sottoalbero destro sia non vuoto.

Ora, l'idea per cancellare  $p$  é la seguente. Il successore di  $p$ , chiamiamolo  $s$ , non ha sottoalbero sinistro (dimostratelo!), per cui cancellare <sup>s</sup> puo essere fatto agevolmente tramite la procedura spliceLeft vista in precedenza. A questo punto, basta rimpiazzare <sup>p</sup> con <sup>s</sup> ed il gioco e fatto. Ricapitolando:

- $\bullet$  sia s il successore di p e sia  $f_s$  il padre di s;
- $\bullet$  si rimpiazza p con s; all'atto pratico si copierá il contenuto di s in p;
- si esegue spliceLeft(s) il cui effetto è di far diventare  $R_s$ , il sottoalbero destro di s, il nuovo sottoalbero sinistro di  $f_s$ .

Sostituire procede in the contract in quanto (a) symplectic symplectic symplectic symplectic  $p$  is  $p$  in the contract of  $\alpha$ l'elemento piú piccolo di  $R_p$ ,  $s < y$  per ogni  $y \in R_p - \{s\}$ . L'ultimo passo anche è corretto, a patto naturalmente che voi abbiate programmato correttamente spliceLeft.

a al nodo radice, se esiste,<br>y e successor anche se la<br>co di quest'ultima. Per cui il codice pascal per la procedura delete e dato in Figura 7. Si ricordi che assumiamo l'esistenza di una variabile globale root utilizzata in isRoot che punta al nodo radice, se esiste, ed è nil altrimenti. Si assume anche di disporre di due procedure copy e successor anche se la procedura easySuccessor dell'Esercizio 14 puo essere utilizzata al posto di quest'ultima.

6